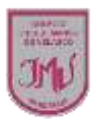

## **TAREA**

Luego de transcribir el texto a Word, de acuerdo a lo aprendido.

- Cambia el tipo de letra
- Tamaño
- Color
- Inserta una imagen

Recuerda sacar foto de la tarea y envíala a mi correo o por WhatsApp, no olvides de indicar tu nombre y curso.

## **María Isabel Trujillo Pino Docente ARTES VISUALES y EDUCACIÓN TECNÓLOGICA**

[mariaisabel.trujillo@colegio-mansodevelasco.cl](mailto:mariaisabel.trujillo@colegio-mansodevelasco.cl)

**CONSULTAS vía WhatsApp +56 976508983**